## **Quick-Reference Sheet – Navigation and retrieving information**

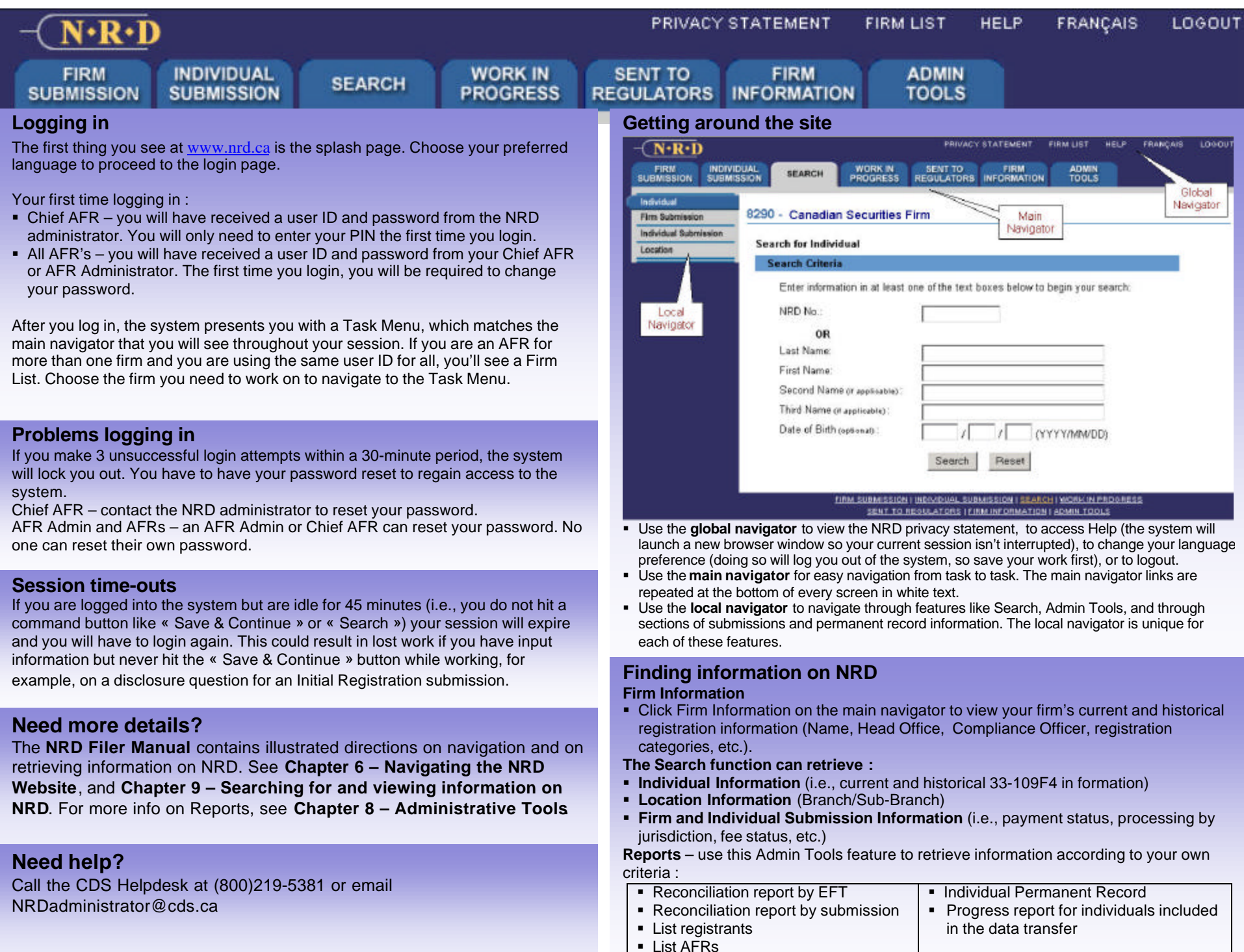